# Decimal Data Type

## 1.Convert String to Decimal

Imports System

Public Class MainClass

```
Shared Sub Main()
   Dim cdeg As Decimal
   Console.Write("Enter the degrees in centigrade...")
   cdeg = CDec(Console.ReadLine())
   Dim fdeg As Decimal
   fdeg = (((9@ / 5) * cdeg) + 32)Console.WriteLine(cdeg & " is " & fdeg & " degrees Fahrenheit.")
End Sub
```
End Class

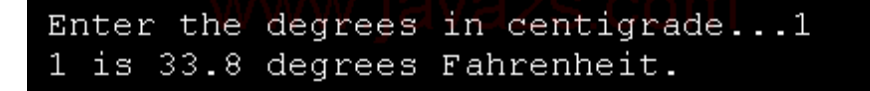

### 2.Append decimal data type values to a StringBuilder object.

Imports System.Text

```
Class Sample
 Public Shared Sub Main()
   Dim sb As New StringBuilder()
```
**Dim** xDecimal  $As [Decimal] = 5$ sb = sb.Append(xDecimal)

**Dim** str  $\text{As}$  [String] = sb.ToString() Console.WriteLine("The appended string is:") Console.WriteLine(str)

End Sub End Class

#### 3.Generic and nongeneric versions of the CompareTo method for Decimal value

Imports System

```
Class Sample
 Public Shared Sub Main()
   Try
     Dim a1 As [Decimal] = -5.5D, a2 As [Decimal] = 5.5DShow(a1, a2, a1.CompareTo(a2), a1.CompareTo(CObj(a2)))
```
Console.WriteLine(e) End Try End Sub Public Shared Sub Show(var1 As [Object], var2 As [Object], resultGeneric As Integer, resultNonGeneric As Integer) Console.WriteLine(var1) Console.WriteLine(var2) If resultGeneric = resultNonGeneric Then **If** resultGeneric  $< 0$  Then Console.WriteLine("less than") ElseIf resultGeneric > 0 Then Console.WriteLine("greater than") Else Console.WriteLine("equal to") End If End If End Sub End Class

#### 4.Use the Sign(Decimal) method to determine the sign of a Decimal value and display it to the console.

```
Class Sample
 Public Shared Sub Main()
   Dim xDecimal1 As [Decimal] = -7DConsole.WriteLine(xDecimal1)
   Console.WriteLine(Test(Math.Sign(xDecimal1)))
 End Sub
 Public Shared Function Test([compare] As Integer) As [String]
   If [compare] = 0 Then
```
Catch e As Exception

Return "equal to" ElseIf [compare] < 0 Then Return "less than" Else Return "greater than" End If End Function End Class